# Anatomia topográfica x planos de tratamento

Célia Maria Pais Viégas

# **INTRODUÇÃO**

Está fora do objetivo deste trabalho aprofundar detalhes no que diz respeito à cirurgia, quimioterapia ou hormonioterapia. No que diz respeito à radioterapia, uma breve revisão será feita a seguir. O tratamento com radiação ionizante pode ser realizado através de tele ou braquiterapia, podendo às vezes serem utilizadas sequencialmente. A área de tratamento pode ser local - a mama, a fossa supraclavicular, a axila, o plastrão torácico [parte do tórax que fica após a retirada cirúrgica da mama]-áreas de metástase (ossos, cérebro), ou na pelve, para castração actínica [evitar que haja produção de homônios ovarianos que atuarão no tumor]. As técnicas de tratamento também variam de acordo com a cirugia realizada: a) tangentes opostos em mama presente x campo direto no plastrão torácico; b) indicação de tratamento de fossa supraclavicular e axila - campos opostos irregulares não pares; c) disseminação da doença – pares opostos em irradiação de crânio, angulados em metástase para região orbitária [globo dos olhos], campo direto em metástases cutâneas etc. A energia de feixe de tratamento também variará de acordo com a profundidade de interesse de tratamento: feixes de maior energia em lesões mais profundas, feixes de menor energia em tumores mais superficiais. No entanto não devemos nos esquecer de que a maior parte dos centros de tratamento no Brasil opera através de aparelhos de telecobaltoterapia, portanto maior ênfase na técnica adotada por este tipo de aparelho será abordada. Alternativas de tratamento com outros tipos de aparelhos (aceleradores lineares de fótons e tratamento com feixe de elétrons) também são possíveis de serem administrados, embora menos freqüentemente no Brasil e as técnicas também serão eventualmente descritas. Em termos de técnica de braquiterapia utilizada, existem 4 tipos possíveis, baseados na taxa de dose empregada: alta, intermediária e baixa taxa de dose. O quarto tipo, braquiterapia pulsada, não está disponível no Brasil, embora seja empregada em alguns centros na Itália. Tratamentos realizados com baixa taxa de dose (taxas de dose  $\langle 200 \text{ cGy/h} \rangle$ , promovem maior exposição do staff envolvido com o tratamento do que com alta taxa de dose (taxas superiores a 1200 cGy/h), uma vez que o segundo tipo de tratamento é sempre realizado por controle remoto. Além disto, a miniaturização das fontes de tratamento na braquiterapia de alta taxa de dose e a utilização de fontes de baixa taxa de dose em forma de arames, permitem que seja realizado um tipo de tratamento, braquiterapia intersticial, em que agulhas são inseridas no tumor ou no leito operatório [local de onde foi retirado o tumor]. Este tipo de tratamento é utilizado como reforço na mama ou leito operatório ou em áreas de recidiva tumoral. Uma outra alternativa de tratamento com braquiterapia é a ulitização de moldes de cera sobre os quais cateteres são posicionados e posteriormente colocados sobre o plastrão torácico, para irradiação. Este tratamento remonta aos primórdios da radioterapia e que agora vem sendo adaptado para braquiterapia com alta taxa de dose.

### **ANATOMIA**

A Anatomia será didaticamente dividida em anatomia de superfície da parede torácica, anatomia da mama, anatomia da cavidade torácia e anatomia radiológica.

### Anatomia de superfície do tórax

O tórax é a região do corpo situada entre o pescoço e o abdome. Tem forma levemente ovalada, tendendo a ser achatado na frente e posteriormente, e é arredondado lateralmente. As paredes do tórax formam a caixa torácica, composta pela coluna vertebral posteriormente, costelas e espaços intercostais, lateralmente, e osso esterno e cartilagens das costelas, anteriormente. Superiormente o tórax se comunica com o pescoço através da abertura torácica superior; inferiormente, separa-se do abdome pelo músculo diafragma, também responsável pela respiração.

Há diferenças importantes na anatomia de superfície feminina e masculina, porém vários pontos em comum entre os dois sexos:

#### Pontos em comum

Incisura supra-esternal - É a depressão superior do osso esterno, sendo percebida entre as extremidades mediais das clavículas na linha média. Corresponde à margem inferior da Segunda vértebra torácica (T2).

Ângulo de Louis (ou esternal) – corresponde a uma elevação no osso esteno, formada pelo ângulo entre o manúbrio esternal e o restante do esterno. Corresponde à junção da 2<sup>ª</sup> cartilagem costal ao osso esternal. Posteriormente situa-se entre a 4<sup>ª</sup> e 5<sup>ª</sup> vértebras torácicas (T4 e T5).

Margem costal - delimita a margem inferior do tórax e é formada pelas cartilagens da 7<sup>ª</sup>, 8<sup>ª</sup>, 9<sup>ª</sup> e costelas e extremidades da  $11^{\degree}$  e  $12^{\degree}$  $10<sup>a</sup>$ cartilagens costais. O segmento mais inferior da margem costal está na altura da 3<sup>ª</sup> vértebra lombar (L3) e é formada pela 10<sup>ª</sup> costela.

Clavícula – osso superficial que pode ser palpado em toda sua extensão sob a pele, articulando-se lateralmente com a escápula (acrômio) e medialmente com o manúbrio esternal.

Costelas - A primeira costela se situa profundamente em relação à clavícula e não pode ser palpada. As demais costelas podem ser palpadas e têm aspecto de "tina" de lavar roupa.. Pregas axilares - A anterior é formada pela margem inferior do músculo peitoral maior, a prega posterior é formada pelo grande dorsal. quando passa pela margem inferior do músculo redondo maior.

Processos espinhosos das vértebras torácicas podem ser palpados posteriormente na linha média. O primeiro processo a ser sentido é o da 7<sup>ª</sup> vértebra cervical, chamada proeminente. As demais vértebras podem ser contadas superior ou inferiormente a partir da proeminente.

Escápula – Outro osso superficial, tem forma triangular e está na face póstero superior do tórax.

#### Pontos distintos entre os sexos

**Mama** – na mulher situa-se da  $2^{\degree}$  à  $6^{\degree}$  costela e tende a se tornar pendular com a idade. O mamilo varia de posição de mulher para mulher, tendendo a ser mais central, enquanto que no homem situa-se no 4<sup>°</sup> espaço intercostal e tende a haver separação mais intensa entre os mamilos (mais lateral). Os acidentes anatômicos descritos anteriormente estão representados nas figuras a seguir (figs.  $1 \text{ a } 4$ )

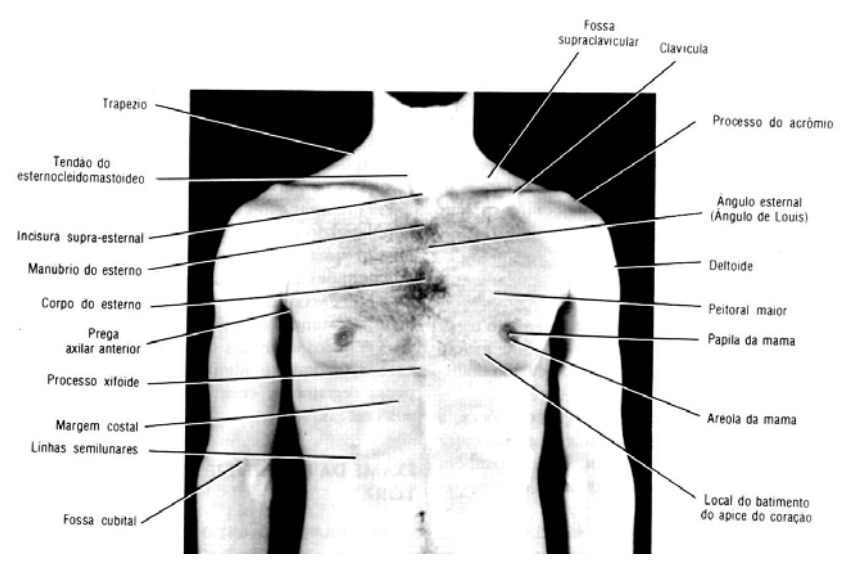

Fig. 1. Anatomia de superfície do tórax masculino

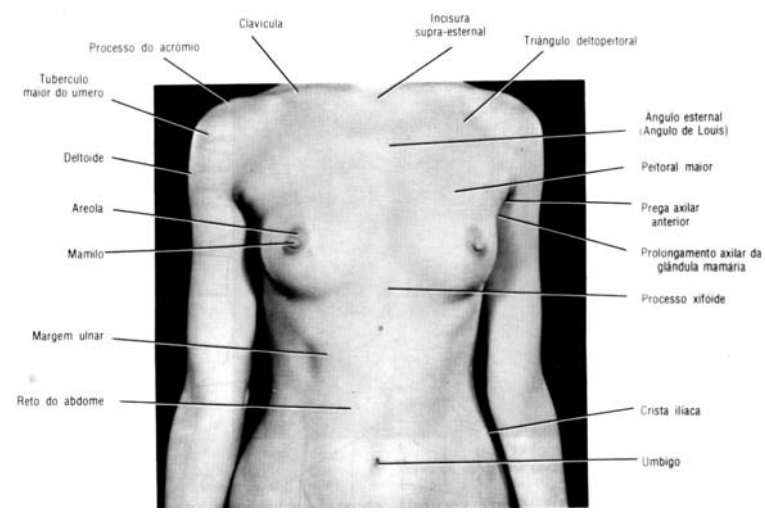

*Fig 2. Anatomia de superfície do tórax feminino.*

Observe as diferencas entre os sexos. Extraído de SNELL RS (ed). Anatomia. 2ª ed. Medsi. Rio de Janeiro, 1984, pp 232 -428.<sup>38</sup>

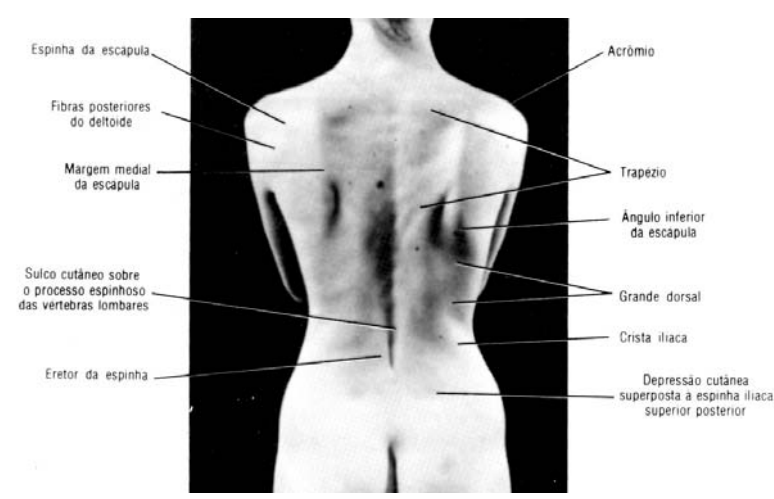

*Fig 3. Anatomia de superfície dorsal. Extraído de SNELL RS (ed). Anatomia. 2ª ed. Medsi, Rio de Janeiro, 1984, pp 232 -428 .*

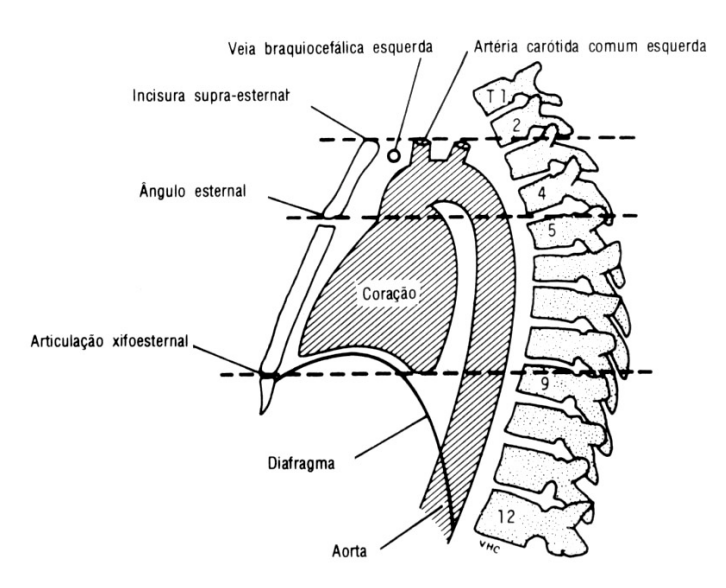

*Fig 4 . Correlação anatômica entre a anatomia de superfície e os órgãos internos do tórax. Extraído de SNELL RS (ed). Anatomia. 2ª ed. Medsi, Rio de Janeiro, 1984, pp 232 -428 .*

### Anatomia da mama

A mama localiza-se ventralmente aos músculos peitoral maior, serrátil anterior e oblíguo externo. Estende-se da 2ª, à 6ª, costela e do osso esterno à linha axilar média, na mulher: no homem e na crianca é rudimentar: as papilas são pequenas, porém a aréola mamária apresenta-se completamente formada e o tecido da glândula consiste em pouco mais do que um sistema de ductos envolvidos em tecido conjuntivo, não se estendendo além da aréola. A extensão do tecido glandular (glândula mamária) é maior do que a da mama, na mulher. O tecido pode atingir a axila em graus variáveis (a chamada "cauda axilar" ou processo lateral axilar), chegar até a clavícula em seu limite superior, à fossa epigástrica no inferior. medialmente à região esternal e lateralmente à  $\frac{1}{2}$  borda do grande dorsal. (fig. 5 e 6)

O volume ocupado pela mama é composto da glândula mamária, gordura, vasos sangüíneos, nervos e linfáticos. A glândula mamária localiza-se entre as camadas superficial e profunda da tela subcutânea. O parênquima é composto de aproximadamente 15-20 glândulas alveolares compostas ou lobos, cada um com seu respectivo ducto lactífero que se abrirá na papila. Estes ductos podem apresentar dilatações terminais, os seios lactíferos, por onde se pode inietar substância radiopaca para realização de exame contrastado.

O estroma mamário é constituído de tecido adiposo e fibroso intimamente relacionado ao parênguima epitelial que difículta sua identificação a olho nu. Anteriormente a partir da camada superficial da tela subcutânea surgem numerosos processos fibrosos que irão permear a mama até a fáscia profunda que cobre o peitoral maior e outros músculos da parede torácica. Astler Cooper denominou estes processos de ligamentos suspensores da mama, sendo posteriormente conhecidos como ligamentos de .<br>Cooper. (fig. 6) Quando há contração patológica destes ligamentos, a pele exibe retração característica.

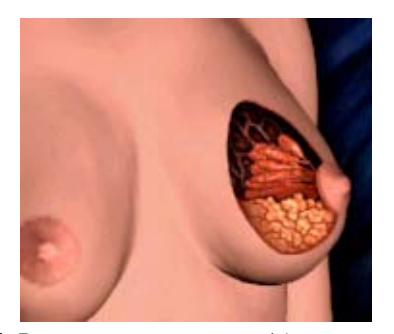

*Fig5. Representação esquemática por transferência dos ductos e ácinos mamários*

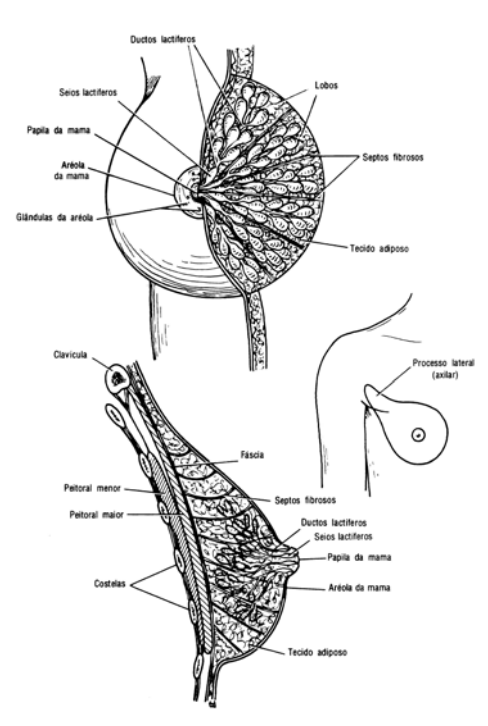

*Fig. 6. Repre-sentação da mama (acima), cauda axilar (centro) e vista lateral da mama, corte transversal (abaixo). Observe a convergência dos dutos para a aréola (acima), a extensão da cauda axilar, atingindo a axila (centro), e da presença dos ligamentos de Cooper, fixando a mama aos planos musculares (abaixo). Extraído de SNELL RS (ed). Anatomia. 2ª ed. Medsi, Rio de Janeiro, 1984, pp 232 -428 .*

A drenagem linfática da mama é complexa e de particular interesse devido ao seu potencial de disseminação à distância e a seu valor prognóstico e terapêutico na evolução da doenca. Uma rede linfática é formada sobre a superfície inteira do tórax, pescoco e abdômen e se torna densa sob a aréola.

Há origem dos linfáticos da glândula nos espacos interlobulares e pré-lobulares, seguindo ao longo dos ductos e terminando em uma rede subareolar de linfáticos da pele. Há 3 padrões de drenagem linfática na base da mama: a) a drenagem principal ou axilar (ou retropeitoral) que passa pelas metades superior e inferior da mama para a cadeia lateral de linfonodos situada entre o segundo e terceiro espaco intercostal: b) a drenagem transpeitoral que passa através do músculo peitoral maior para os linfonodos  $\frac{1}{2}$  supraclaviculares (figura 7) e c) a drenagem da mamária interna que passa através da linha média, pelo músculo peitoral maior. freqüentemente próximo do esterno, para os linfonodos paraesternais (ou torácicos internos ou ainda . da cadeia mamária interna). Às vezes estão presentes vias linfáticas cruzando o plano mediano entre as cadeias contra-laterais de mamária interna. Outros linfáticos podem ocasionalmente atingir a bainha do músculo reto abdominal e os plexos subperitoneal e subfrênico.

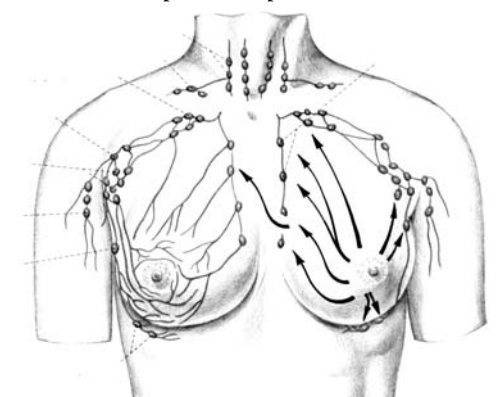

*Fig. 7. Drenagem linfática da mamarepresentação esque-mática evidenciando as possíveis drenagens: axilar, supra-clavicular, para mamária interna homo-lateral e o cruzamento para mamária contra-lateral. Extraído de SOBOTTA, J: Atlas de Anatomia Humana/ Johannes Sobotta; edita-do por Helmut Ferner e Jochen Staubesand; traduzido por Carlo Américo Fattini [ e ] José Geraldo Dangelo. Guanabara Koogan, Rio de Janeiro, 1984, pp.16.*

## Anatomia do conteúdo torácico

A cavidade torácica pode ser dividida em um compartimento médio, denominado mediastino e em cavidades laterais a ele onde estão localizados os pulmões e pleuras.

#### Mediastino

O mediastino, embora espesso, é móvel e estende-se desde a abertura superior do tórax e raiz do pescoco até o diafragma: anteriormente mantém relações com a parede torácica, através do esterno e posteriormente até as vértebras torácicas. Contém várias estruturas vasculares. linfáticas, nervosas, digestivas e respiratórias: coração, pericárdio e grandes vasos: timo, duto torácico e linfonodos: nervos frênico, vago e troncos simpáticos: esôfago e traquéia. Dividese em mediastino superior e inferior, somente  $_{\rm para}$  fins didáticos. A divisão entre mediastino -<br>superior e inferior se dá por um plano imaginário que passa, anteriormente pela margem inferior  $\det$  T4. O mediastino inferior é dividido, por sua vez em 3 compartimentos: mediastino anterior.  $m$ édio e posterior. O mediastino médio contém o pericárdio e o coração: o mediastino anterior corresponde a um espaco entre o pericárdio e o esterno e o mediastino posterior, que se situa entre o pericárdio e a coluna vertebral. As figuras abaixo mostram as divisões do mediastino e seu conteúdo (fig. 8 a a c)

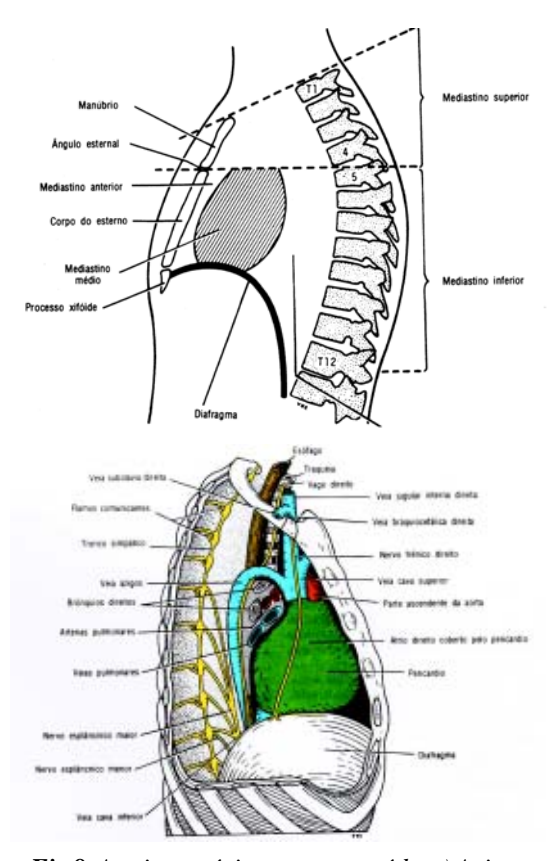

*Fig 8. A caixa torácica e seu conteúdo:a) Acima, divisão do mediastino; b) Abaixo, conteúdo do mediastino visto pela esquerda. Extraído de SNELL RS (ed). Anatomia. 2ª ed. Medsi, Rio de Janeiro, 1984, pp 232 -428 .*

### Anatomia radiológica

O estudo de imagem de interesse para o radioterapeuta diz respeito ao diagnóstico e planejamento de tratamento. Na maioria dos entros, o planeiamento é realizado através de radiografias simples. Eventualmente tomam-se como planejamento tomografias computadorizadas do tórax, ou mais recentemente, ressonâncias magnéticas.

#### Radiografia

O estudo radiológico através de radiografias simples tem como princípio que os órgãos analisados absorvem a radiação de maneiras diferentes, com isso, a quantidade de radiação que "passa" pelos distintos orgãos é diferente. impressionando o filme de radiografia com graduações da cor cinza.

.<br>Assim o osso, devido ao seu grande conteúdo de cálcio, absorve muito mais facilmente a radiação, enquanto que as partes moles a absorvem pouco. A radiografia se baseia nesta absorcão diferencial da radiação: as substâncias penetradas com dificuldade são referidas como .<br>radiopacas, enquanto que aquelas que são penetradas facialmente, tomam o nome de rádio--<br>transparentes ou rádio-lúcidas.

Existem contrastes naturais no corpo humano: ossos, por exemplo aparecem densamente (radiopacos) enquanto que o ar aparece fracamente (rádio-lúcido). Algumas estruturas são vistas com dificuldade (músculos) ou não são vistas (linfonodos) e necessitam de um meio de contraste artificial para serem notadas. Ouando isto se faz necessário, a radiografia toma o nome de <mark>radiografia</mark> contrastada. Os contrastes mais freqüentemente utilizados são os iodados (Hypaque®, Omnipaque®) para avaliação de vasos sangüíneos: os baritados (Bariogel ®) para avaliação do tubo digestivo, especialmente o esôfago e os específicos para avaliação de linfonodos em linfografias (oleoso iodado,  $Lipiodol@$ ).

A anatomia radiológica do tórax e mama (sem contraste) evidencia as projecões ortogonais ("sombras") dos órgãos anteriormente citados no conteúdo e na superfície torácica e na mama. Com isto temos a projecão somada destas estruturas em radiografias ânteroposteriores ou látero-laterais. Caso desejemos -<br>observar como se comportam aquelas estruturas que usualmente não são ou são dificilmente visualizadas com o contraste natural, utilizamos as radiografias contrastadas para tal fim.

A radiografia anterior evidencia uma radiografia simples em ântero-posterior de um tórax feminino com seus vários parâmetros ósseos  $(fig. 9)$  e seguem de partes moles e uma linfangiografia de linfonodos axilares e peitorais (com contraste de linfonodos) (fig.10). Observe que não se pode distinguir os linfonodos, e distingue-se mal as estruturas de pertes moles na radiografia simples. Apenas conseguimos

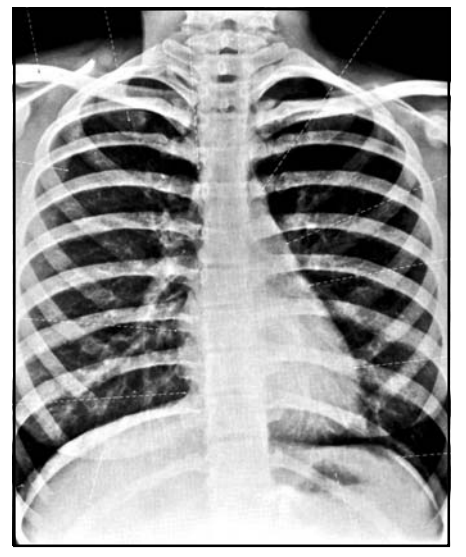

*Fig 9. Radiografia simples de tórax. Observe a sombra das mamas, próximo à base do diafragma e a silhueta cardaca, bem como os ossos das costelas, esterno, coluna e clavículas.*

observar os acidentes ósseos e os campos pleuropulmonares, bem como os contornos dos vasos do tórax em questão: ao passo que na radiografia contrastada fica nítida a drenagem linfática da axila.

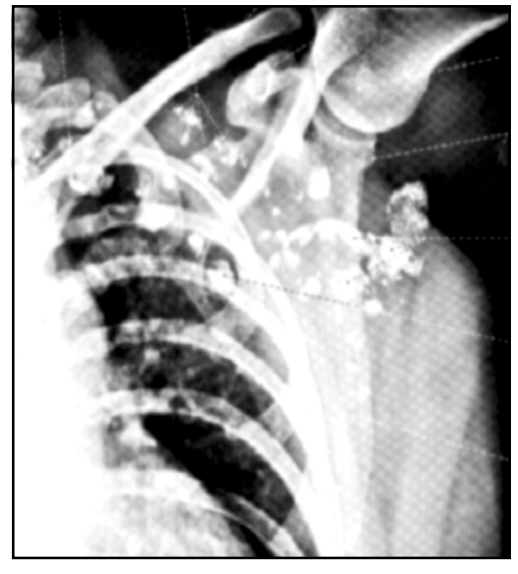

*Fig 10. Linfangiografia de linfonodos axilares e peitorais (Fase nodal). Observe a localização dos linfonodos peitorais (\*), supraclaviculares (#), infraclaviculares (%), axilares (@). \* Extraído de Ferner H & Staubesand [ed]. Atlas de anatomia humana. 18a . ed, Rio de Janeiro, Guanabara Koogan, 1984,p;17.*

#### Mamografia

.<br>A mamografia é o exame radiológico dos tecidos moles das mamas e é considerado um dos mais importantes procedimentos para o rastreamento do câncer ainda impalpável da mama. Este exame radiológico simples difere de uma radiografia de tórax ou radiografias de outras partes do corpo: as máquinas utilizadas para este meio de diagnóstico são dedicada exclusivamente para tal fim, além disto, filmes de revelação de alta sensibilidade são utilizados afim de poder detectar as mais delicadas alterações. Os sinais radiológicos de câncer podem ser os seguintes: microcalcificações agrupadas em doenca préclínica limpalpávell e nódulo com contorno espiculado em doenca detectável [palpável]. A sensibilidade da mamografia é alta, ainda que, na maioria dos estudos feitos, seiam registradas perdas entre 10 a 15% dos casos de câncer -<br>detectáveis ao exame físico. A sensibilidade da prova é muito menor em mulheres jovens. A mamografia, devido à sua pouca eficácia em mulheres com menos de 40 anos e mais de 70. em termos epidemiológicos e de saúde pública. não deve ser utilizada em programas macicos, e sim ser indicada no seguimento das mulheres de alto risco ou com suspeitas de doencas mamárias.

O rastreamento do câncer de mama feito pela mamografia, com periodicidade de um a três anos, reduz significativamente a mortalidade em mulheres de 50 a 70 anos. Nas mulheres com menos de 50 anos, existe pouca evidência deste henefício.

#### Exames seccionais

Enguanto que os exames anteriores forneciam a "proiecão" dos órgãos da cavidade torácica e da mama, tanto a tomografia computadorizada quanto a ressonância magnética fornecem a avaliação dos órgãos no seu exato posicionamento dentro da referida caixa torácica e tridimensionalmente na mama. Para entender como se formam as imagens destes dois métodos comple-mentares, tomemos como analogia uma fruta que está por ser repartida: ela pode ser repartida ao meio (fig. 11), ao longo de seu maior eixo (corte longitudinal) ou ao meio em seu menor eixo (corte transversal).

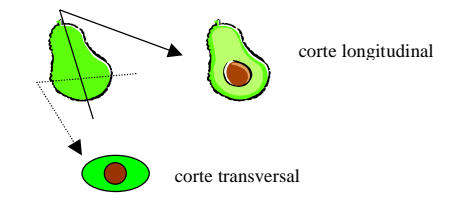

*Fig. 11. Exemplos de tipos seccionais possíveis em elementos simétricos: cortes transversal e longitudinal*

Entretanto estes tipos de cortes não são suficientes quando a estrutura analisada não apresenta simetria ântero-posterior, como é o caso do ser humano. Nesta situação surge mais um corte possível: o coronal. Este corte recebe seu nome devido a um acidente anatômico presente no crânio: a sutura coronal. O corte .<br>longitudinal também pode receber o nome de corte sagital, em relação a outra sutura do crânio. a sagital (fig. 12)

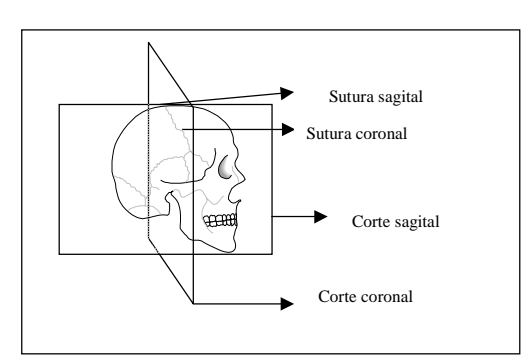

*Fig. 12. Esquema explicativo do corte coronal e posicionamento das suturas do crânio.*

#### Tomografia computadorizada

Usualmente os cortes fornecidos por este método de exame são os transversais. Com isto. podemos ver que se a paciente adotar decúbito dorsal Ideitar de costasl a estrutura do conteúdo torácico mais superficial será o mediastino anterior: os grandes vasos do coração e os brônguios tomarão a região aproximadamente mediana (embora não exatamente na linha média) e posteriormente, lateralmente à esquerda encontraremos a aorta descendente. Lateralmente às estruturas mediastinais. encontraremos ambos os pulmões. (fig. 13). Também podem ser observados na parede torácica o osso esterno, as costelas e as mamas.

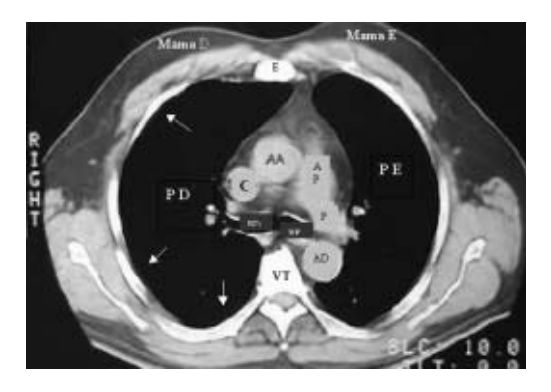

*Fig. 15. Tomografia computadorizada do tórax feminino, ao nível da bifurcação dos brônquios. Observe o posicionamento das estruturas: AAarco aórtico, AP – artéria pulmonar, P, artéria pulmonar esquerda, BD- brônquio direito, BEbrônquio esquerdo, AD, aorta descendente, PDpulmão direito, PE - pulmão esquerdo, C – Veia cava superior, VT- vértebra torácica. As setas apontam para as costelas. Analise a figura supondo que a cabeça da paciente está à sua frente e os pés , às suas costas.*

#### Ressonância magnética

Pode ser utilizada tanto no diagnóstico de câncer quanto no planejamento de tratamento. Alguns autores sugerem uma sensibilidade e especificidade comparáveis à observada com a mamografia, no entanto o custo elevado e a falta de experiência em avaliar as imagens são os principais fatores limitantes para seu uso. A possibilidade de realizar fusão de imagens com contraste e sem contraste paramagnéitico auxiliam na fácil deteccão de lesões.

# **TÉCNICAS DE** PLANEJAMENTO DE **TRATAMENTO EM TELETERAPIA**

Anteriormente a 1950, aproximadamente todas as unidades de radioterapia utilizavam feixes de raios-X gerados por voltagem de aproximadamente 300 kVp. Após o desenvolvimento das unidades de Cobalto<sup>60</sup> no início dos anos 50, este tipo de aparelho permaneceu a mais popular fonte de tratamento com radiações ionizantes por muitos anos. Betatrons de alta energia foram introduzidos aproximadamente ao mesmo tempo que as unidades de Cobalto<sup>60</sup>, mas sua popularidade decresceu nos anos mais recentes e ambos aparelhos vêm sendo substituídos por aceleradores de maiores energias. Outros tipos de unidades, que se tornaram inviáveis e economicamente não vantajosas para instalação usual em um departamento de radioterapia, são os ciclotrons e aceleradores lineares gigantes que produzem feixes de nêutrons, prótons, mésons, e outras partículas aplicáveis para tratamentos de tumores malignos.

Os aparelhos de telecobaltoterapia utilizam feixes de radiação g e aceleradores lineares, fótons de energias variáveis. Em ambos os casos, há predomínio da ação indireta de ionização.

### Telecobaltoterapia

A maior parte dos centros de radioterapia na América Latina ainda é equipada com aparelhos de telecobaltoterapia ou aceleradores lineares de baixa energia, havendo poucos centros que possuem aceleradores de alta energia.

No Brasil existem 144 serviços de Radioterapia, sendo a maior parte deles concentrados na região sudeste. Em nosso país ainda prevalece o uso de unidades de telecobaltoterapia como aparelhagem de tratamento mais prevalente em todas as regiões, seja em instituições públicas ou privadas, exceto a centro-oeste, em que o uso de aceleradores lineares é mais freqüente em instituições privadas.

Neste tipo de tratamento a fonte utilizada é o Co<sup>60</sup> cuja energia média de feixe é de 1.25 MeV. Com isto há uma considerável aumento da dosagem em estruturas superficias, quando o alvo a ser tratado se localiza profundamente.

Existem várias técnicas de tratamento para câncer de mama que variarão de acordo com a disponibilidade de aparelho utilizado, tipo de cirurgia empregada, necessidade de tratamento de cadeias de drenagem e tipo de linfonodos a serem tratados, utilização ou não de reforco, disponibilidade de hemibloqueadores.

As técnicas mais freqüentemente utilizadas na mama residual são as de campos tangentes opostos com hemibloqueadores ou com tratamento isocêntrico. No plastrão torácico pode-se utilizar a técnica de tangentes opostos com hemibloqueadores ou campo direto angulado com elétrons. Para a fossa supraclavicular e axila, utiliza-se um campo anterior, em given dose, com complementação posterior na axila, na linha média, através de campos irregulares opostos não pares.

Na página ao lado "Fig. 14" estão diagramas explicativos com as possíveis técnicas, bem como um quadro descritivo com as vantagens e desvantagens de cada uma delas.

A seguir estão figuras com demarcação de campos de tratamento (fig. 15 a 17) com algumas das técnicas anteriormente citadas, com problemas enfrentados no tratamento e simulação.

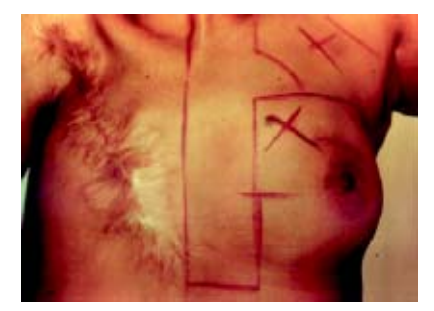

Fig 15. Técnica de tratamento do tipo descrito em B, porém com aparelho de Cobaltoterapia. Observe que os campos de FSC e mamária interna são compreendidos em um único campo. anterior. Com isto espera-se maior sobredosagem cardíaca e pulmonar. Note que a paciente já havia sido tratada previamente à direita com cirurgia não conservadora.

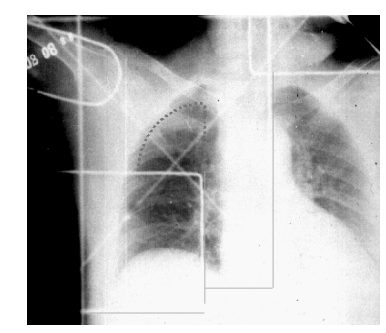

Fig 16. radiografia de simulação de outra paciente, com irradiação à direita com a mesma técnica: observe o grande volume de pulmões e de coração sendo sobre dosados. As linhas tracejadas correspondem ao bloqueio pulmonar pelo campo axilar posterior.

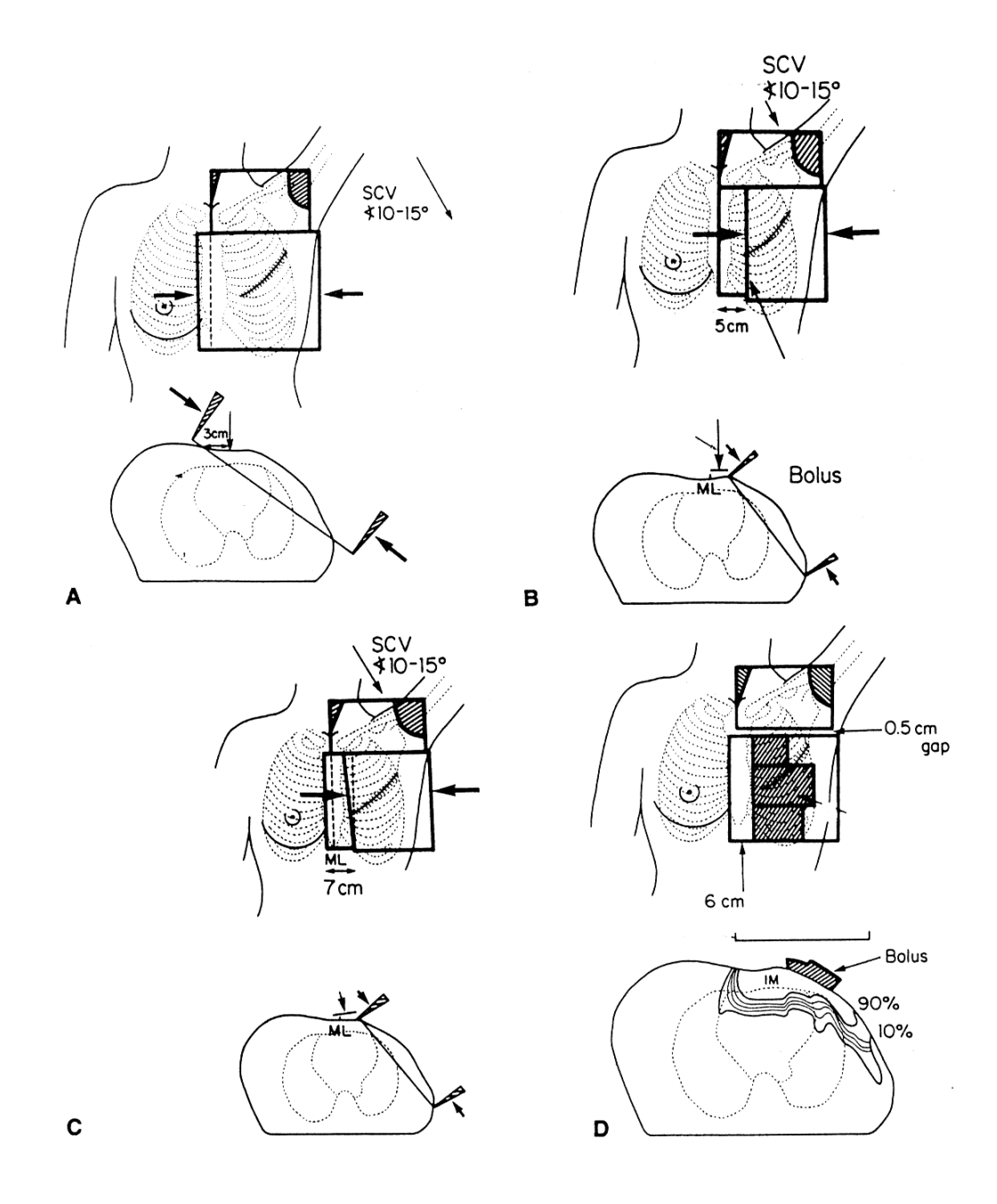

*Fig.14. Várias distribuições de campos para irradiação de plastrão mamário e cadeias de drenagem lifática. A) Campo de mamária interna compreendida conjuntamente com os campos tangentes. B) Cadeia mamária interna compreendida por um campo distinto dos tangentes, anteriormente. Sem a angulação deste campo, há formação de um "triângulo" de subdosagem na junção entre o tangente medial e a borda lateral do campo de mamária interna. C) Cadeia mamária interna compreendida por um campo anterior angulado 5 graus em direção à axila. Com este artifício, elimina-se o triângulo de subdosagem descrito anteriormente. D) Plastrão torácico e mamária interna cobertos por um campo anterior de elétrons. Em nossa abordagem, utilizamos os campos B ou D, sendo que angulamos o campo de elétrons a 30 graus lateralmente , com energia de 6-9 MeV e as cadeias de mamária interna são compreeendidas em um campo distinto anterior, usualmente com energia de 9-12 MeV. Esquema extraído de Taylor ME, Perez CA and Levitt SH. Breast: Locally advanced (T3 and T4), inflamatory , and recurrent tumors. In: Perez CA, Brady LW. Principles and practice of Radiation Oncology. 3rd. ed. Philadephia: Lippincott-Raven,1998. p.1269-1414. Caso a mama esteja presente, as técnicas A, B ou C devem ser usadas, não podendo ser utilizada a técnica D; caso o tratamento seja realizado com Co60, os campos de MI e FSC são conjuntos, aumentando em muito a sobredosagem cardíaca e pulmonar.*

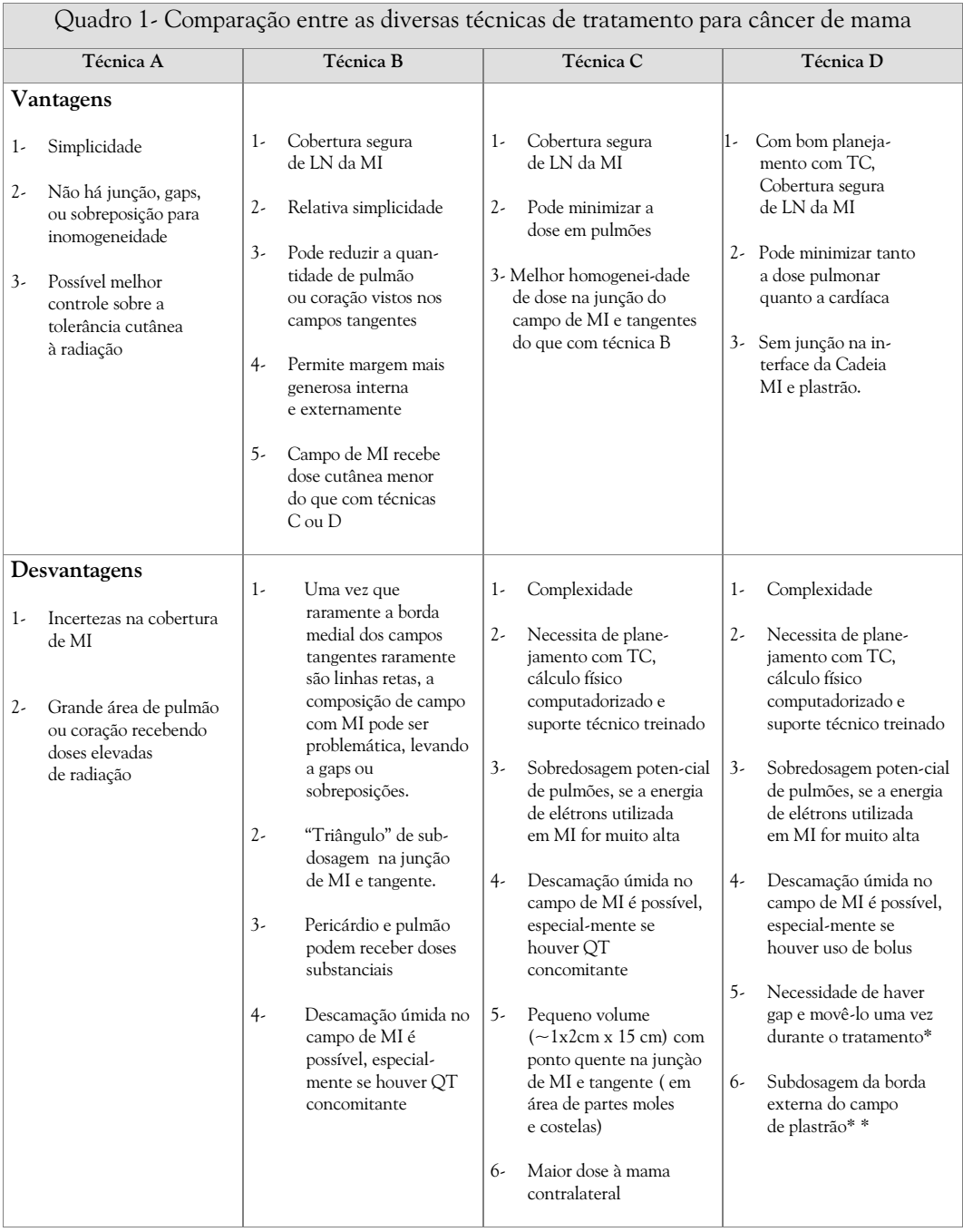

\* Não é usado gap na técnica do INCA e o campo é angulado lateralmente de 30 graus, \*\*desvantagen não observada com angulação do gantry a 30 graus, Extraído de Taylor ME, Perez CA and Levitt SH. Breast: Locally advanced (T3 and T4), inflamatory, and recurrent tumors. In: Perez CA, Brady LW. Principles and practice of Radiation Oncology. 3<sup>rd</sup>. ed. Philadephia: Lippincott-Raven, 1998. p.1269-1414.

# **MISCELÂNEA**

Neste tópico serão discutidos assuntos diversos de interesse na simulação das pacientes.

### Localização

É fundamental que a paciente seia colocado em posicão de tratamento que permita sua reprodutibilidade diária. Sempre devem ser utilizados os LASERS de localização, para verificar se a simetria está sendo garantida e com isso, oferecida qualidade no tratamento. Muitas vezes a paciente pode se mover durante a  $\sin$ ulação e este é o único modo de se verificar que tal fato ocorreu.

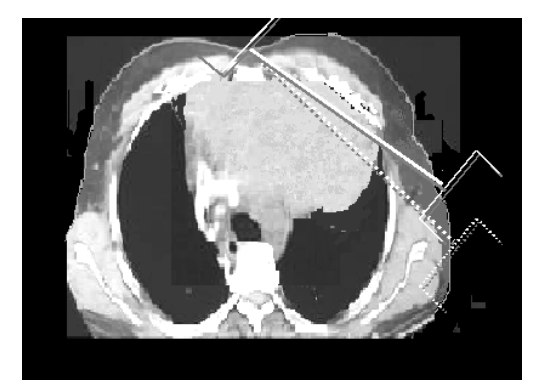

*Fig.17 Simulação de tratamento com TC de tórax. Observe que a utlização de cam-pos tangentes profundos - técnica A- (linha tracejada), inclui volume grande de área cardíaca, fato que seria desastroso nesta paciente que já apresenta com-prometimento da função cardiaca com volumosa cardiomegalia.*

### Profundidade de tratamento

São duas as possibilidades, com a distância fonte superfície (DFS ou SSD) fixa ou com a distância fonte eixo (DFT ou SAD) fixa. Há variação na preferência de esquemas de  $\frac{1}{2}$  tratamento, entretanto, tratamentos em SAD exigem que o aparelho utilizado seja isocêntrico. o que encarece o seu custo. Um tratameto que seia prescrito em SAD nunca deve ser administrado em SSD ou vice-versa, caso contrário, haveria comprometimento do mesmo.

## Demarcação de campos de tratamento

Após realizada a simulação, os campos devem ser demarcados afim de poderem ser reproduzidos diariamente. Podem ser utilizadas as mais diversas técnicas de demarcação: desde a tradicional tinta, passando pela tatuagem, filme de tranparência, e até através de moldes plásticos.

Tinta - Composta de uma tintura especial (fucsina), garante que seja difícil sua remoção. Indolor, de baixo custo e temporária, há entretanto alto índice de transferência (mancha a roupa), além de sua atenuação com o passar do tempo. Alguns pacientes podem desenvolver alergia, raramente, e nesta situação está formalmente contra-indicado seu uso. Outra contra-indicação relativa é a impossibilidade ou recusa em manutencão das marcas cutâneas. Ouando tal situação ocorre, é necessário lancar mão de uma das duas formas seguintes de demarcação (fig. 18)

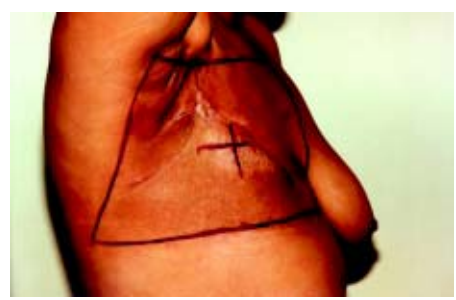

*Fig. 18. Tratamento de plastrão com técnica de feixe de elétrons e campo angulado, tendo a pele sido demarcada com fuccina. Observe como o campo é facilmente identificado. A tranferência para roupas (mancha) é elevada, além de algumas pacientes desenvolveram alergia à tinta.*

Tatuagem - Necessário utilizar nanquim ou similar e uma agulha hipodérmica para introduzir o pigmento sob a pele, permanentemente. demarcando os ângulos dos campos e seu centro. De baixo custo, porém mais difícil de visualizar e dolorosa, muitas vezes as pacientes recusamse a adotar uma marcação definitiva. É entretanto muito valiosa quando faz-se necessário, tempos mais tarde, utilização de campos próximos ao tratado anteriormente. (fig. 19) No entanto, torna-se difícil seu uso quando há bloqueadores curvos, em que pode haver confusão dos campos tatuados. A alternativa seria a adocão de filme de transparência para estas áreas.

Molde plástico - Utiliza-se de uma placa acrílica sensível ao aquecimento sob a água, o que a torna momentaneamente maleável e moldável sobre a pele, tornando-se uma "segunda" superfície cutânea. Os campos são desenhados diretamente sobre ela, com caneta de retroprojetor. Tem custo elevado e é temporária. Sua vantagem extra é a de garantir a imobilização da paciente durante o tempo de tratamento, além de "achatar" a mama contralateral, retirando-a do campo de tratamento. Caso seja utilizada telecobaltoterapia, os campos devem ser recortados afim de evitar maior sobredosagem na pele por efeito "bolus" (fig. 20)

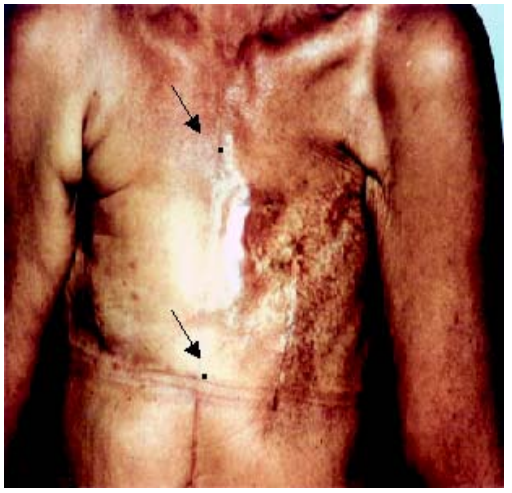

*Fig. 19. Paciente com tumores bilaterais de mama, surgidos metacronicamente. À direita será necessário realizar radioterapia, sendo que já recebeu tratamento à esquerda. Observe que a paciente já foi submetida à cirugia cardíaca (cicatriz) devido à infarto e necessidade de colocação de ponte de safena, por provável toxicidade cardíca. Houve tratamento prévio de mamária interna com campos contíguos de fossa, com Co60. Devido à grande toxicidade cardíaca, é formidável que tenham sido tatuadas as bordas do campo de tangente interna (setas), o que facilitará a demarcação de novos campos, bem como serão reduzidos os riscos de maiores complicações.*

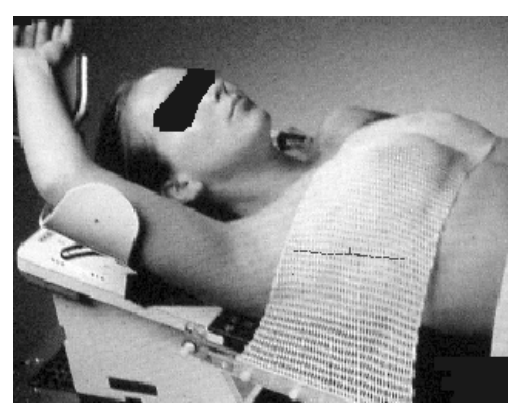

*Fig. 20. Tratamento com molde plástico – Note como é possível "achatar" as mamas com este dispositivo, bem como evitar demarcar a pele.*

# Imobilização

Seu obietivo é o de assegurar a reproducão confortável do que foi simulado. garantindo que o tratamento acontecerá adequadamente sobre as áreas de interesse. Pode ser realizada através da solicitação de adoção de determinada atitude pela paciente (mão sob a cabeca, cabeca virada para o lado contrário ao tratamento), através da utilização de suportes próprios ("breast boards") ou de colchão de vácuo ("Vac-lokä").

Adoção de atitude - Rápida, não exige muitos recursos da unidade de tratamento, exceto a boa vontade da paciente. Muitas vezes há problemas se houve limitação da amplitude de movimentos devido à cirurgia e a paciente pode não conseguir uma abducão (abertura) de braco confortável (fig.21) Caso isto ocorra, deve-se encaminhar a paciente para fisioterapia, afim de recuperar a movimentação necessária. Caso ainda persista o problema, pode-se optar pel adocão de um dos 2 outros processos , com menor abducão do braco.

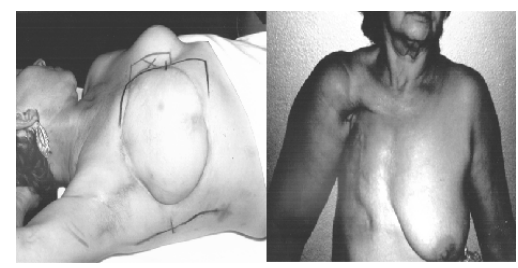

*Fig. 21. À esquerda, adoção tradicional de posicionamento para tratamento de câncer de mama. Apesar de rápido e sem custo adicional, muitas vezes a paciente não consegue abduzir o braço para realizar o tratamento e não pode utilizar esta forma de imobilizaçào. À direita. observe o extenso grau de fibrose cicatricial desta paciente com dificuldade até nos menores movimentos.*

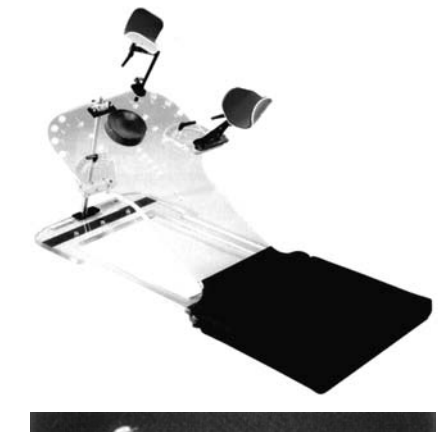

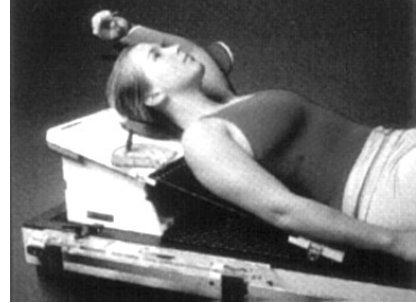

*Fig. 22. "*Breast board*"- Observe como é possível garantir conforto com o apoio de braço, e como a rampa pode ser inclinada para que a mama não fique sobre o campo de fossa. Acima mostra-se o aparelho, e abaixo, uma paciente posicionada.*

Suporte de Mama - Literalmente, mesas de mama. Garantem que haia um apoio para o  $\frac{1}{2}$  braco, evitando assim cansaco da paciente durante o tratamento. Além disto, como tem dispositivo de elevação da mesa, facilita o tratamento de pacientes com mamas volumosas que se "deitam" sobre o campo da fossa. dificultando a demarcação desta último campo. Tem custo elevado, entretanto é reaproveitável para outras pacientes (fig.22)

"Vac-lok<sup>TM"</sup> - Dispositivo que utiliza um "colchão" plástico maleável, repleto de pequenas bolinhas de isopor e ar que é aspirado através de sitema de bombeamento, restanto apenas as bolas e o plástico. Ouando isto ocorre, torna-se rígido, impedindo a movimentação. Tem elevado custo. porém é reaproveitável. Não dispõe de .<br>mecanismo de rampa e é necessário alguma prática para utilizar a bomba (fig. 23)

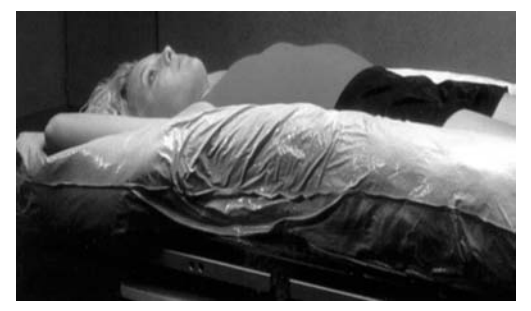

*Fig. 23. "*Vac-Lok*" – Processo através do qual o ar é succionado para fora do colchão, tornando-o rígido e permitindo adequado posicionamento para tratamento.*

# Técnica de teleterapia

A seguir mostraremos as etapas de simulação de tratamento de uma paciente que receberá tratamento em região de mama, sem simulador, apenas com um aparelho isocêntrico com LASERS de localização.

# **Cuidados** com os pacientes.

Não raramente o/a técnico/a tem de lidar com secreções corporais dos pacientes, ou mesmo material inietável que as acompanha e ambos podem conter micro-organismos nocivos (hepatite, AIDS, p.ex). Todo o cuidado deve ser tomado afim de evitar contato cutâneo com estas secreções ou materiais, através do uso de luva e em caso de tosse, máscara. Os materiais inietáveis devem ser desprezados em locais próprios.

Outras vezes, as pacientes podem se encontrar em quadro tão grave que sua manipulação exija cuidados afim de evitar uma piora de seu estado: sempre deve ser indagado se é seguro manipular uma paciente em estado de dor, pois a mesma pode apresentar uma fragilidade óssea, cuia mobilização pode precipitar uma fratura ou até mesmo um estado .<br>de paralisia.

# CONCLUSÕES E RECOMENDAÇÕES FINAIS

O tratamento médico com radiação ionizante é singular e depende de um trabalho de equipe afinado para conseguir seu êxito: o controle tumoral. O técnico desempenha papel indispensável nesta equipe, seja na simulação. através de radiografias, seja durante o tratamento, assegurando a reprodutibilidade, imobilização e bem estar da paciente, ou antes e depois do tratamento, assegurando que a menor exposição à radiação ocorrerá. Além disto, esperamos que o técnico também não será exposto desnecessáriamente a materiais biológicos infecciosos, seguindo as orientações dispostas neste trabalho. Com os conhecimentos adquiridos e sedimentados neste curso. esperamos que as situações descritas acima sejam alcançadas.

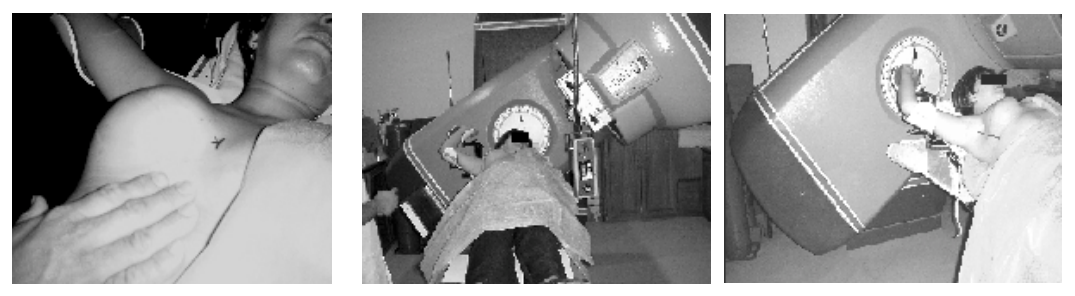

*Fig. 24. Da esquerda para a direita: a) O campo tangente medial é demarcado através de parâmetros anatômicos, b) O* LASER *("*back-pointer*") é utilizado para saber o ponto de entrada do campo tangente oposto, c) o campo tangente oposto (lateral) é indicado na pele da paciente, através da linha do* LASER*;*

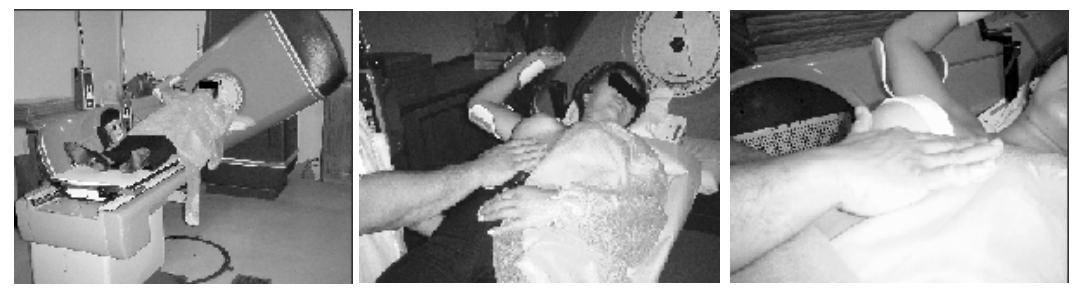

*Fig 24. Da esquerda para a direita: d) o aparelho é girado 180 graus e conferida a entrada do campo tangente lateral; e) é conferida a angulação do colimador; f) é realizado o contorno da mama com fita gessada;*

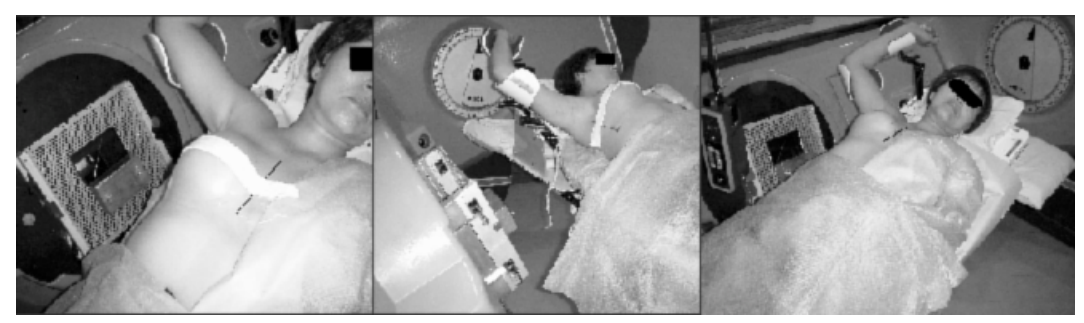

*Fig. 24. Da esquerda para a direita: g) Preparação para retirada do contorno da paciente com gaze gessada, visão medial; h) visão lateral; i) paciente pronta, com os campos demarcados para início de tratamento.*

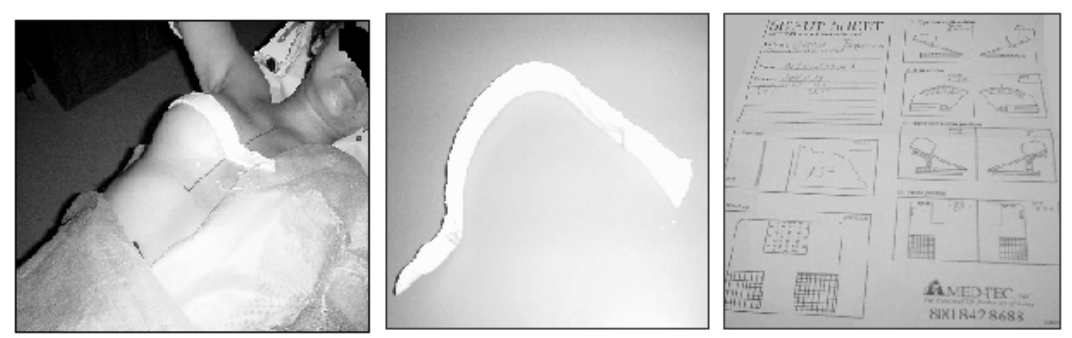

*Fig. 24. Da esquerda para a direita: j) Detalhe do contorno com fita gessada na paciente; k) contorno seco, fora da paciente e l) folha de intruções de angulações e posicionamneto do* breast-board.

### BIBLIOGRAFIA RECOMENDADA

- ALDERMAN S. Combination teletherapy and iridium implantation in the treatment of locally advanced brest cancer. Cancer 38:1936-1938.1976.
- BENTEL, GC: NELSON CE: NOELL KT: Treatment planning & dose calculation in Radiation Oncology. Pergamon Press.- 5th ed - New York, 1998.
- BONADONNA G, **VERONESI**  $U_{\cdot}$ BRONHILLA . ET AL. Primary  $\alpha$  chemotherany to avoid mastectomy in tumors with diameters  $\overline{3}$  centimeters or more. J Natl Cancer Inst 82:1539-1545,1990.
- BRASIL. MINISTÉRIO DA SAÚDE. SECRETARIA NACIONAL  $DE$ ASISTÊNCIA À SAÚDE. INSTITUTO NACIONAL  $DE$ CÂNCER. COORDENACÃO DE PROGRAMAS DE CONTROLE DE CÂNCER- PRO-ONCO. Estimativa da incidência e mortalidade por Câncer no Brasil.1998. Rio de Ianeiro: Pro-Onco, 1998.
- BRASIL. MINISTÉRIO DA SAÚDE. SECRETARIA NACIONAL  $DE$ ASISTÊNCIA À SAÚDE. INSTITUTO NACIONAL D<sub>E</sub> CÂNCER. COORDENACÃO DE PROGRAMAS DE CONTROLE DE CÂNCER- PRO-ONCO. Estimativa da incidência e mortalidade por Câncer no Brasil. 1999. Rio de Ianeiro: Pro-Onco, 1999.
- BRASIL. MINISTÉRIO DA SAÚDE. **SECRETARIA NACIONAL**  $DF$ ASISTÊNCIA À SAÚDE. INSTITUTO **NACIONAL** DE CÂNCER. COORDENACÃO DE PROGRAMAS DE CONTROLE DE CÂNCER-PRO-ONCO. Câncer no Brasil, dados dos registos de base populacional: Rio de janeiro, Pro-Onco, 1995.
- BRASIL. MINISTÉRIO DA SAÚDE. **SECRETARIA** NACIONAL  $\Gamma$ ASISTÊNCIA À SAÚDE. INSTITUTO CÂNCER. **NACIONAL** DE COORDENACÃO DE PROGRAMAS DE CONTROLE DE CANCER- PRO-ONCO.O problema do câncer no Brasil, 4ª. ed-Rio de janeiro: INCA/Pro-Onco, 1997.
- BRUCE J CARTER DC, FRASER J. Patterns of recurence disease in breast cancer. Lancet 1:433-435,1970.
- COOPER A. The anatomy of the breast. In: Gardner E, Gray DJ, O'Rahilly R[eds]. Anatomia: Estudo regional do corpo humano. Tradução sob supervisão de Rogério Benevento. 4ª. ed. Rio de Janeiro: Guanabara Koogan, 1978. p.101-103.
- DI PRINZIO R. Curso de Atualização em proteção radiológica em radioterapia -Inspeção e radioterapia no Brasil. Rio de Janeiro: Diretoria de Radioproteção e Segurança Nuclear/Comissão Nacional de Energia Nuclear/ Secretaria de Assuntos Estratégicos/IRD, 1997.
- DOBBS J, BARRET A & ASH D.Practical radiotherapy planning. 3rd. Ed.Arnold, London, 1999.
- FISCHER B, REDMOND C, FISCHER E, ET AL. Ten-year results of a randomized clinical trial comparing radical mastectomy and total mastectomy with or without radiation. N Engl I med 312:674-681,1985.
- FLETCHER GH. Clinical dose-response curves of human malignant epitelial tumors. Br J radiol 46:1.1973.
- FRAASS BA, ROBERSON PL, LICHTER AS. Dose to the contralateral breast due to primary breast irradiation. Int J Radiat Oncol Biol Phys 1985 Mar; 11(3): 485-97.
- GARDNER E, GRAY DJ, O'RAHILLY R[eds]. Anatomia: Estudo regional do corpo humano. Tradução sob supervisão de Rogério Benevento. 4<sup>ª</sup> ed. Rio de Janeiro: Guanabara Koogan, 1978. p.101-103.
- HARRIS JR, MORROW M, NORTON L. Malignant tumours of the breaast. in In: DeVita V, Hellman S& Rosenberg S. Cancer , principles and practice of Oncology. 5th ed. Philadelphia: Lippincott-Raven, 1997, p 1557-1616.
- INTERNATIONAL COMMISSION ON **RADIATION UNITS AND** MEASUREMENTS (ICRU38) - Dose and volume specification for intra-cavitary therapy in gyneacology. Bethesda, MD: International Commission on Radiation Units and Measurements, 1985.
- INTERNATIONAL COMMISSION ON **RADIATION UNITS AND** MEASUREMENTS  $(ICRU50)$ . Prescribing, Recording, and Reporting Photon beam Therapy: ICRU report number 50. Bethesda, MD, International Commission on Radiation Units and Measurements, 1993.
- KUSKE RR, FARR GH, HARRIS K, ET AL. Is breast preservation possible in women with large, locally advanced brest cancers? J LA State med Soc 145:165-167,1993.
- KUSKE RR, SCHUSTER R, KLEIN E, ET AL. radiotherapy and breast reconstruction: clinical results and dosimetry. Int J radiat Oncol Biol Phys 21:339-346,1991.
- KUSKE RR. Breast cancer: postoperative irradiation and management of locally advanced disease. 39th Annual Meeting ASTRO Refresher Course, Orlando:1-37, october 1997.
- MARKS L, HALPERIN E, PROSNITZ L, ET AL. Post-mastectomy radiotherapy following adjuvant chemotherapy and autologous bone marrow transplantation for breast cancer patients with  $>10$  positive axillary lymph nodes. Int J radiat Oncol biol Phys 23:1021-1026, 1992.
- MEHTA K, HAFFTY BG. Long-term outcome in patients with four or mor positive lymph nodes treated with conservative surgery and radiation therapy.Int J Radiat Oncol Biol Phys 35:679-685,1996.
- MINISTÉRIO DA SAÚDE. DIVISÃO NACIONAL DE DOENÇAS CRÔNICO-DEGENERATIVAS: Câncer no Brasil dados histopatológicos - 1976-80. Edição bilíngüe inglês-português.Coord. de R.Brumini. Rio de Janeiro, 1982.
- MINISTÉRIO DA SAÚDE. INSTITUTO NACIONAL DE CÂNCER INCA. PROGRAMA DE ONCOLOGIA PRO-ONCO: Registro Nacional de Patologia Tumoral - Diagnóstico de Câncer - 1981-85. Ministério da Saúde, Instituto Nacional de Câncer, Programa de Oncologia. Rio de Janeiro, 1991.
- MORGAN GW, MCILVEEN BM, FREEDMAN A, ET AL. Radionuclide ejection fraction in doxorubicin cardiotoxicity. Cancer Treat Rep 65:629-638,1981.
- M, OVERGAARD **HANSEN** PS, OVERGAARD I, ET AL. Postoperative radiotherapy in high-risk premenopausal women with brest cancer who receive adjuvant chemotherapy. New Engl J Med 337:949-955,1997.
- PEREZ CA AND TAYLOR ME. Breast: Stage Tis, T1 and T2 tumors. In: Perez CA, Brady LW. Principles and practice of Radiation Oncology. 3rd. ed. Philadephia: Lippincott-Raven, 1998. p.1269-1414.
- PEREZ CA, BRADY LW. Overview. In: Perez CA, Brady LW. Principles and practice of Radiation  $2<sup>nd</sup>$ . ed. Philadephia: Oncology. Lippincott1992.p.51-55.
- PEREZ CA, FIELDS JN, FRACASSO PM, ET AL. Management of locally advanced carcinoma of the breast: II. Inflamatory carcinoma. Cancer 17:466-476,1994.
- PEREZ CA, GRAHAN ML, TAYLOR ME. Management of locally advanced carcinoma of the brest: I. Non-inflammatory carcinoma. Cancer 74:453-465,1994.
- PEREZ CA, PRESANT C, PHILIPOTT G, ET AL. Phase I-II study of concurrent iradiation and multi-drug chemotherapy in advaced carcinoma of the breast: A pilot study of the Southeastern Cancer StudyGroup. Int J Radiat Oncol Biol Phys 5:1329-1333,1979.
- RAGAZ R, JACKSON SM, NHU L, ET AL. Adjuvant radiotjerapy and chemotherapy in node-positive premenopausal women with breast cancer. New Engl J Med 337:956-962,1997.
- RIBEIRO G. Male breast carcinoma: a review of 301 cases from the Christie hospital and Hoslt radium Institue, manchster. Clin Radiol 51:115,1985.
- ROUESSE J, FRIEDMAN S, SARRAZIN D, ET AL. Primary chemotherapy in the treatment of inflamatory breast carcinoma: a study of 230 cases from the Institute Gustave-Roussy. J Clin Oncol 4:1765-1771,1986.
- RUBENS RD, SEXTON S, TONG D ET AL. Combined chemotherapy and radiotherapy for locally advanced breast cancer. Eur J cancer 46:351-356,1980.
- RUTQVIST LE, LAX I, FORNANDER T, ET AL. Cardiovascular mortality in a randomized trial of adjuvant radiation versus surgery alone in primary breast cancer. Int J Radiat Oncol Biol Phys 22:997-896,1992.
- SANTOS EM, ORMONDE PAC, SOARES, JC, ET AL. Câncer de mama no homem, estudo retrospectivo em 111 casos registrados no hospital do câncer-INCa- rio de Janeiro. Dados ainda não publicados.
- SNELL RS (ed). Anatomia. 2<sup>ª</sup> ed. Medsi, Rio de Janeiro, 1984, pp 232 - 428.
- SOBOTTA, J: Atlas de Anatomia Humana/ Johannes Sobotta; editado por Helmut Ferner e Jochen Staubesand; traduzido por Carlo Américo Fattini [ e ] José Geraldo Dangelo. Guanabara Koogan, Rio de Janeiro, 1984.
- SOUHAMI L; SEYMOUR R; ROMAN TN et al: Weekly cisplatin plus external beam radiotherapy and high dose rate brachytherapy in patients with locally advanced carcinoma of the cervix. Int. J. Radiation Oncol. Biol. Phys. 27(4):871-818,1993.
- SYED AMN, PUTHAWALA A FLEMING P, ET AL. Combination of external and interstitial irradiation in the primary management of brest carcinoma. cancer 46:1360,1980.
- TAYLOR ME, PEREZ CA AND LEVITT SH. BREAST: Locally advanced (T3 and T4), inflamatory, and recurrent tumors. In: Perez CA, Brady LW. Principles and practice of Radiation Oncology. 3rd. ed. Philadephia: Lippincott-Rayen.1998, p.1269-1414.
- TOONKEL LM, FIX I, JACOBSON LH, ET AL. Postoperative radiation therapy for carcinoma of the breast: improved results with elective irradiation of the chest wall. Int J Radiat Oncol Biol Phys 8:977,1982.
- TOUBOUL E, BUFFAT C, LEFRANC JP, ET AL. Possibility of conservative local treatmentafter combined chemotherapy and preoperative irradiation for locally advanced noninflamatory breast cancer. Int J radiat Oncol Biol Phys 34:1019-1028,1996.
- VALAGUSSA P,ZAMBETTI M, BIASI S, ET AL. Cardiac effects following adjuvant chemotherapy and breast irradiation in operable brest cancer. Ann Oncol 5:209-216,1994.
- VALAGUSSA P,ZAMBETTIM, PIGNAMI P, ET AL. T3b-T4 breast cancers: factors affecting results in combined modality treatments. Clin Exp Metastasis 1:191-202.1983.
- HANKEY BF, CURTIS RE, NAUGHTON MD, Boice JD Jr, Flannery JT. A retrospective cohort analysis of second breast cancer risk for primary breast cancer patients with an assessment of the effect of radiation therapy. J Natl Cancer Inst 1983 May; 70(5): 797-804.
- MCCREDIE JA, INCH WR, ALDRSON M: Consecutive primary carcinomas of the breast. Cancer 1975, 35: 1472-1477.
- MONTAGUE ED, SCHELL SR, Romsdahl MD, Ames FC. Conservation surgery and irradiation in the treatment of breast cancer. Front Radiat Ther Oncol 1983;17:76-83.
- TOXICOLOGY WORKING GROUP. Int.J. Radiat. Oncol. Biol. Phys. 1979, 5:685.